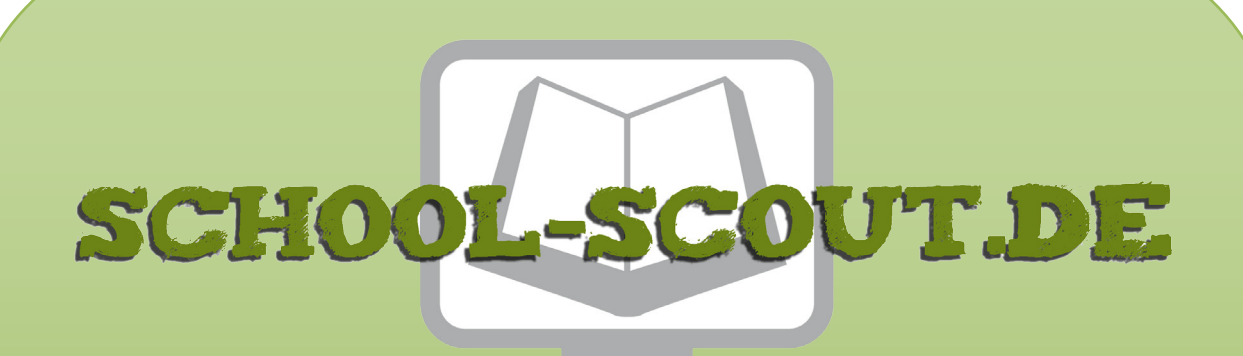

**Unterrichtsmaterialien in digitaler und in gedruckter Form**

## **Auszug aus:**

Selbstlerneinheit: Lerne die visuelle Programmierumgebung Robot Karol kennen

**Das komplette Material finden Sie hier:**

[School-Scout.de](http://www.school-scout.de/80960-selbstlerneinheit-lerne-die-visuelle-programmierum)

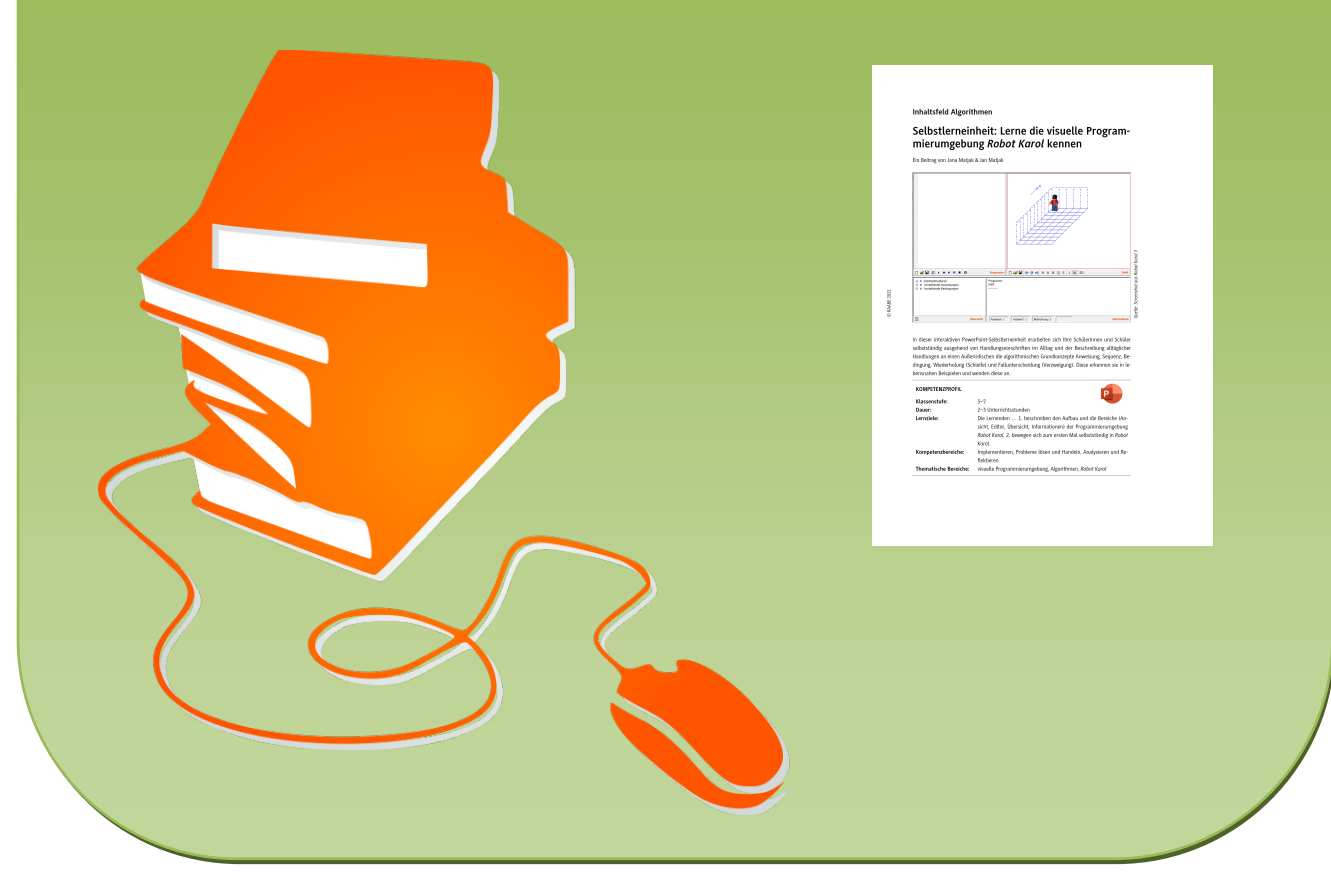

© Copyright school-scout.de / e-learning-academy AG – Urheberrechtshinweis (® erser Material-Vorschau sind Copyright school-scout.de / e-learning-academy AG – Urheberrechtshinweis<br>Iearning-academy AG. Wer diese Vorschause

## **Selbstlerneinheit: Lerne die visuelle Programmierumgebung** *Robot Karol* **kennen**

Ein Beitrag von Jana Matjak & Jan Matjak

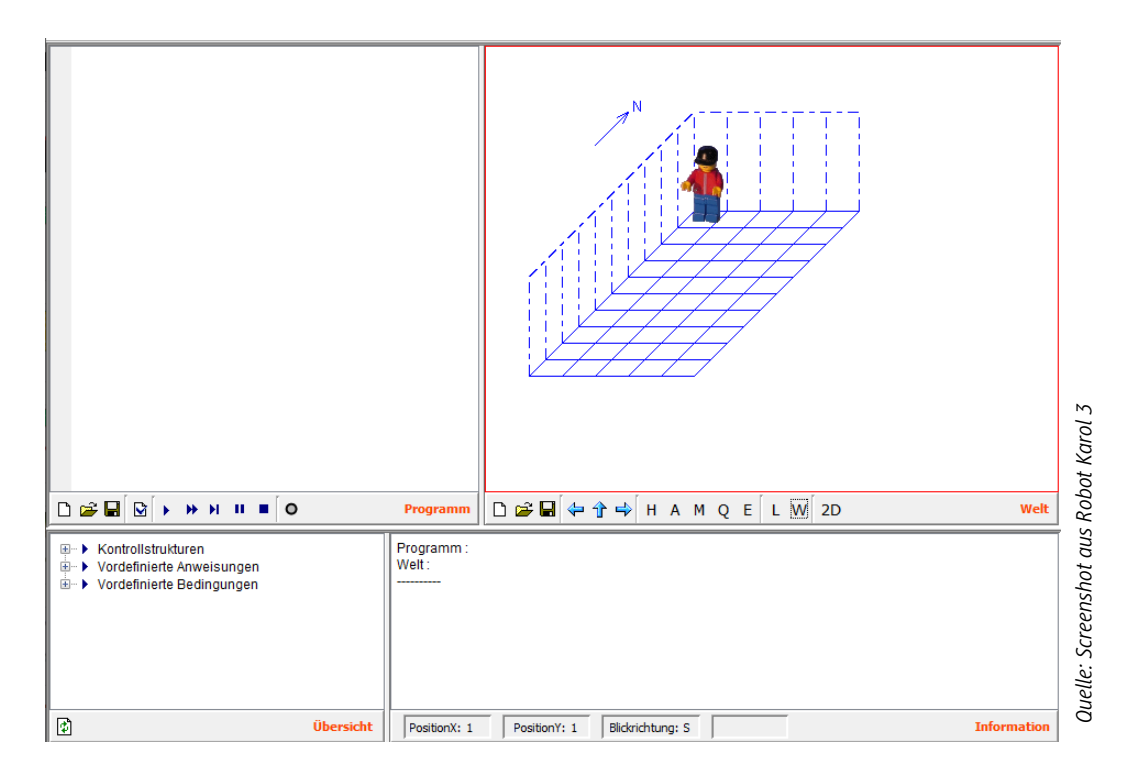

In dieser interaktiven PowerPoint-Selbstlerneinheit erarbeiten sich Ihre Schülerinnen und Schüler selbstständig ausgehend von Handlungsvorschriften im Alltag und der Beschreibung alltäglicher Handlungen an einen Außerirdischen die algorithmischen Grundkonzepte Anweisung, Sequenz, Bedingung, Wiederholung (Schleife) und Fallunterscheidung (Verzweigung). Diese erkennen sie in lebensnahen Beispielen und wenden diese an.

## **KOMPETENZPROFIL**

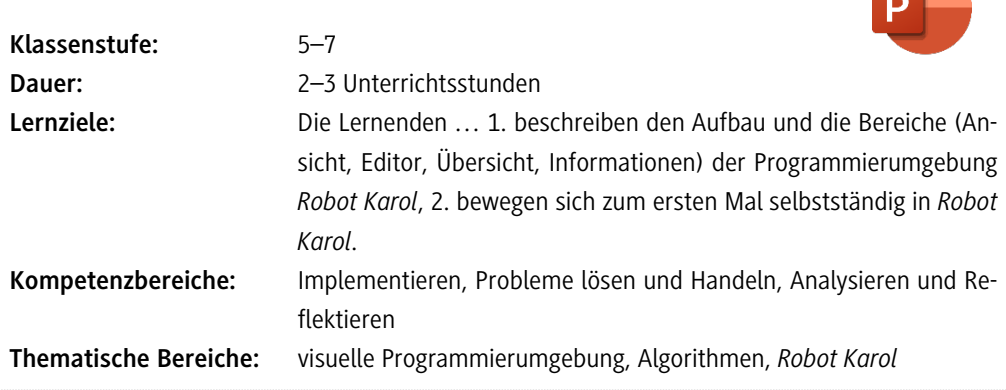

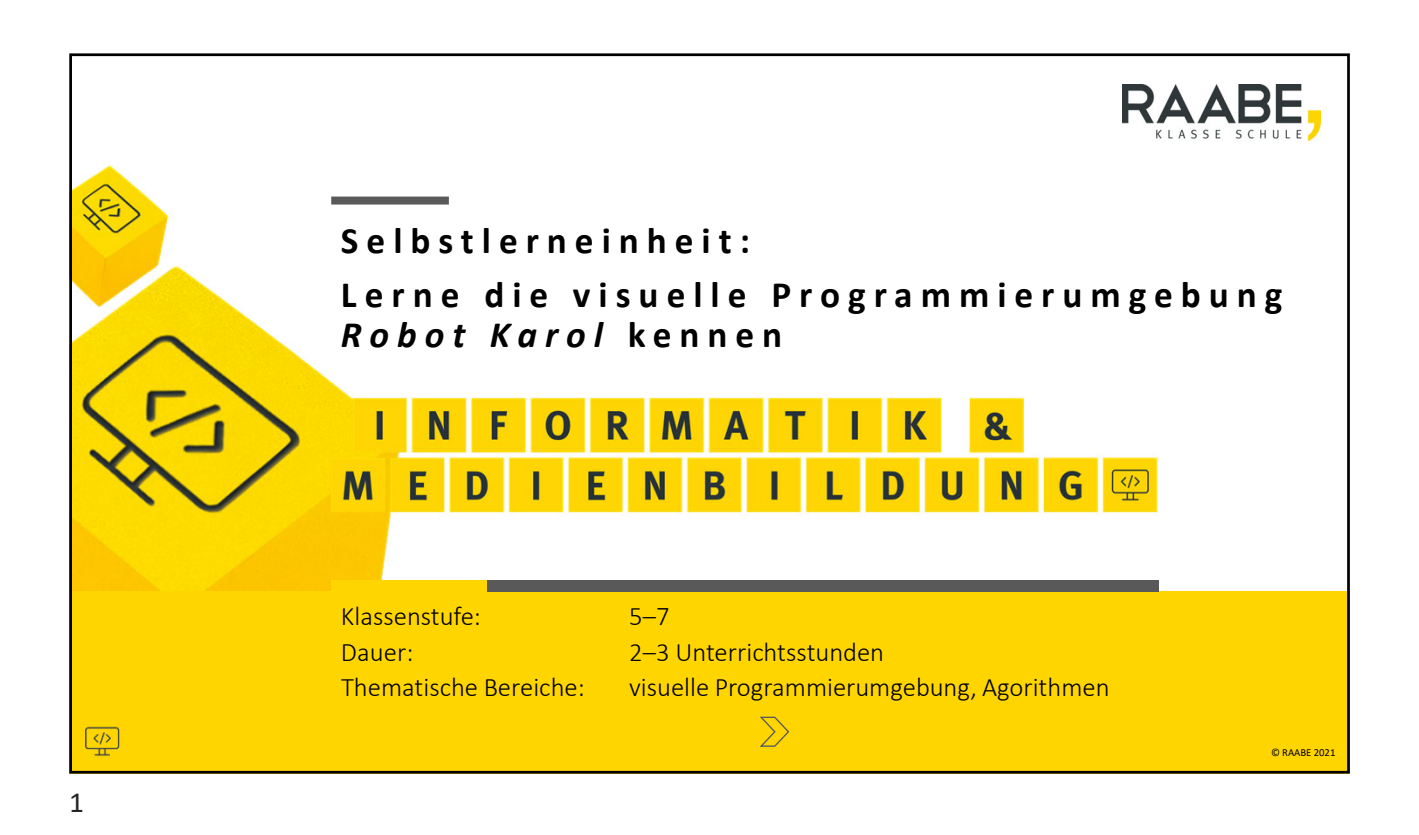

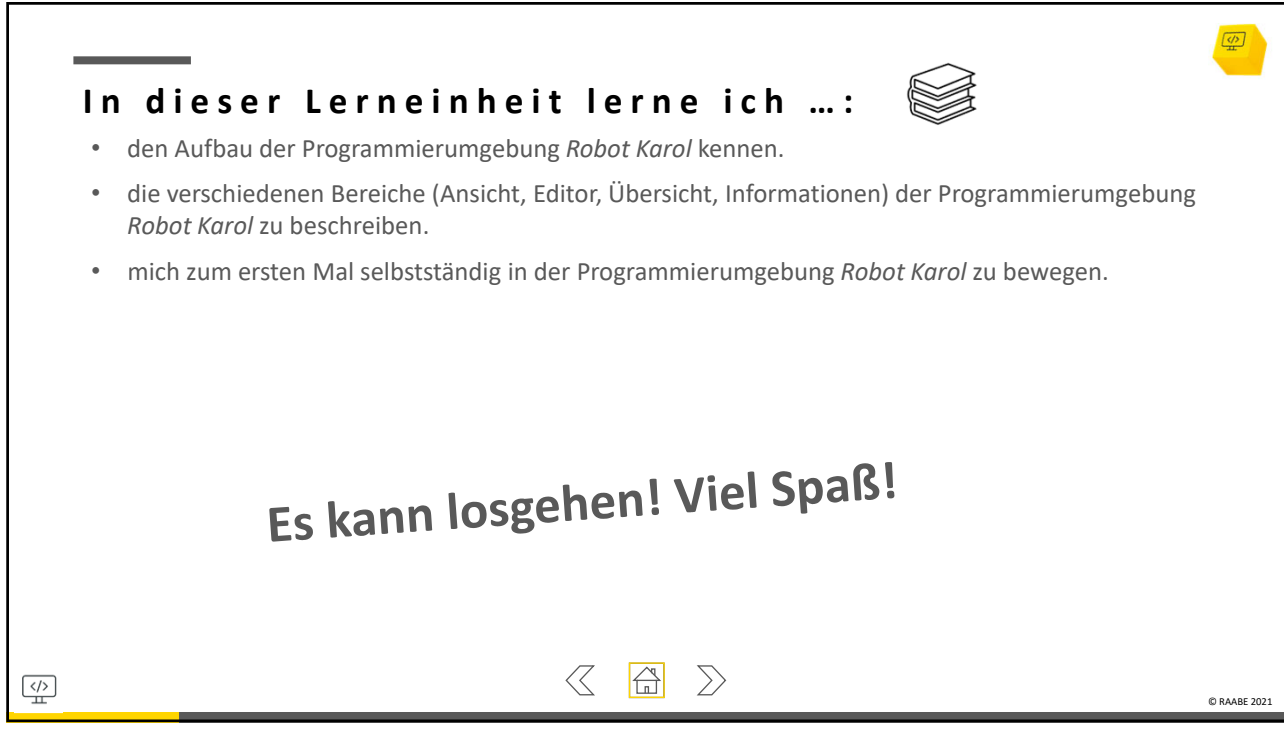

2

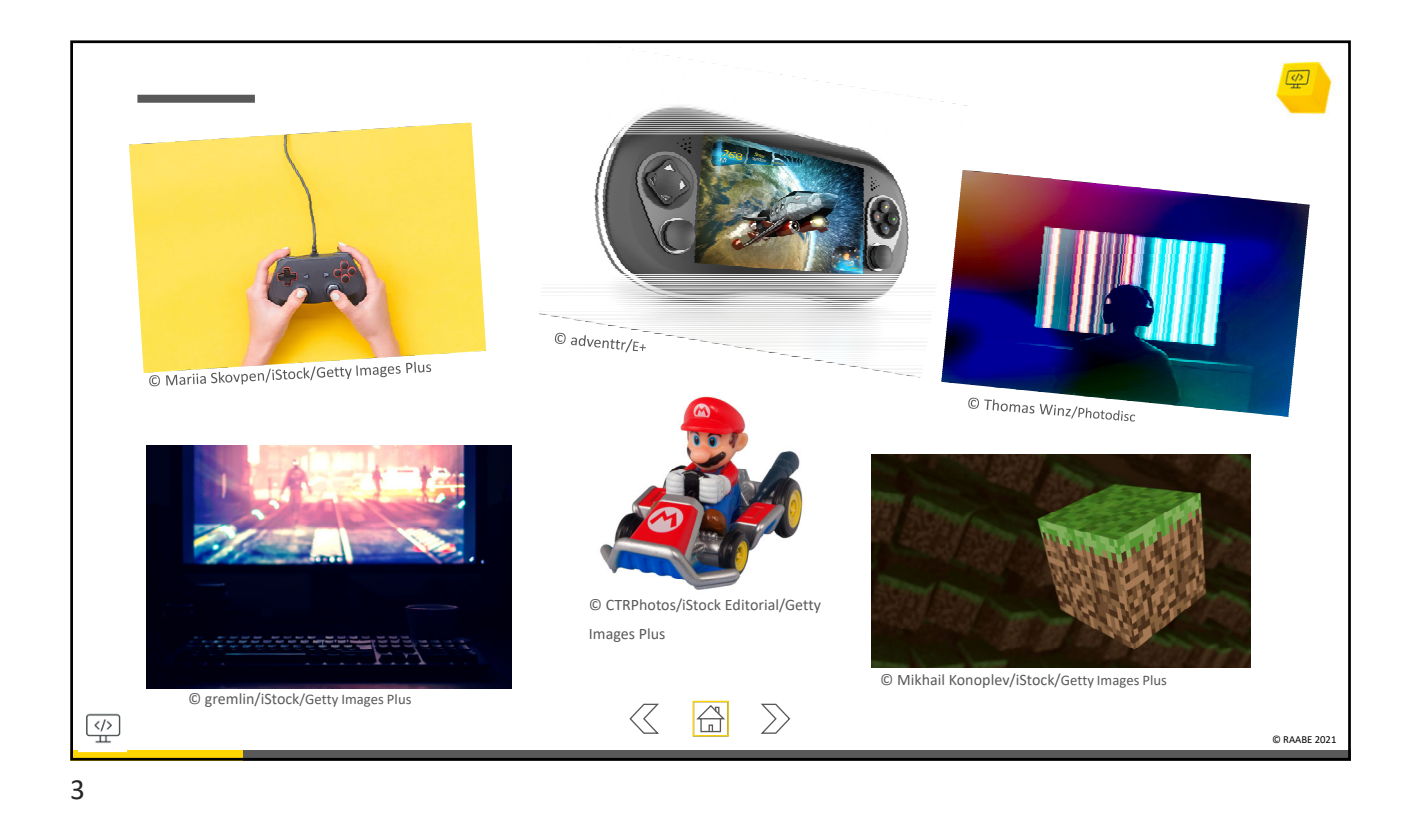

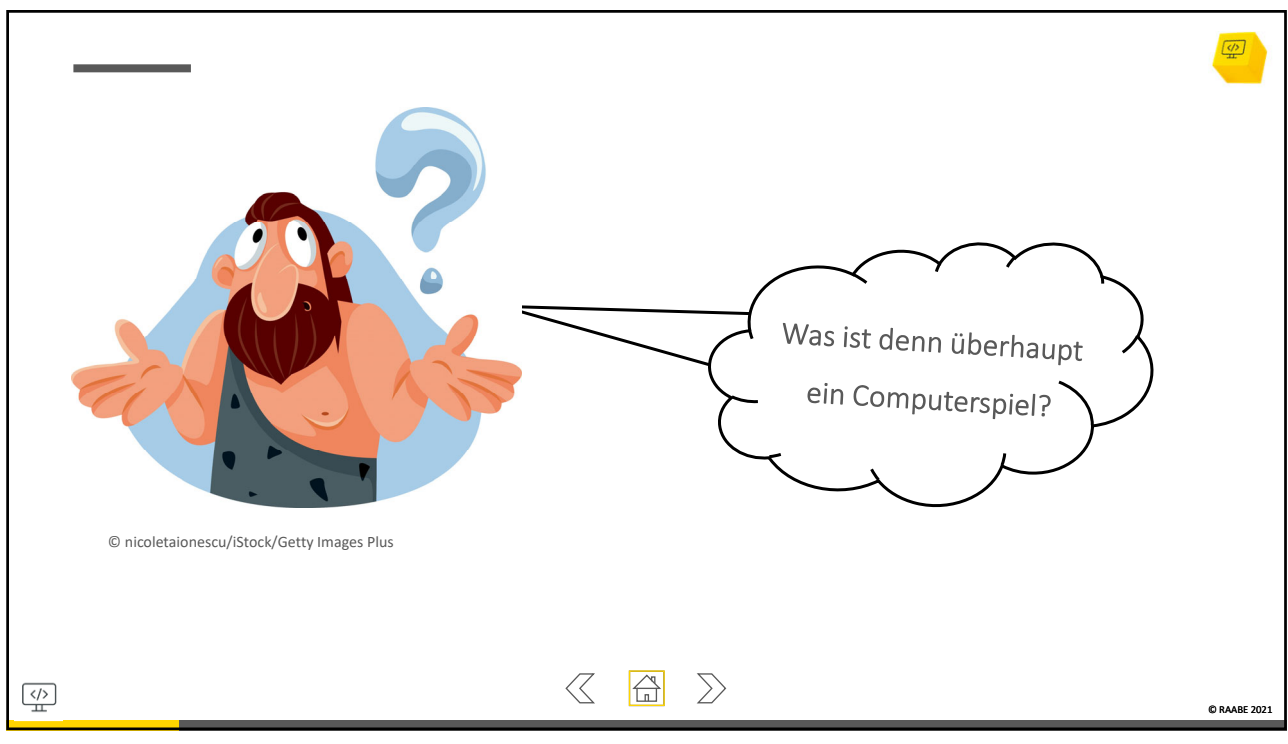

4

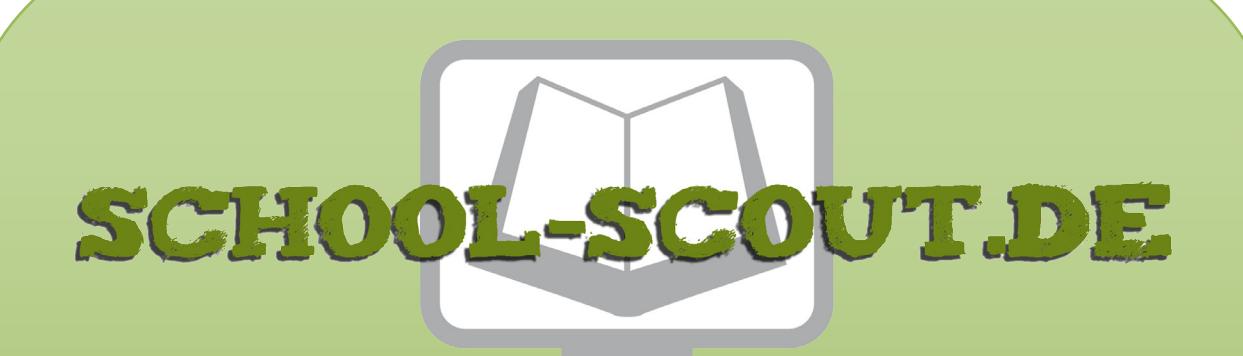

**Unterrichtsmaterialien in digitaler und in gedruckter Form**

## **Auszug aus:**

Selbstlerneinheit: Lerne die visuelle Programmierumgebung Robot Karol kennen

**Das komplette Material finden Sie hier:**

[School-Scout.de](http://www.school-scout.de/80960-selbstlerneinheit-lerne-die-visuelle-programmierum)

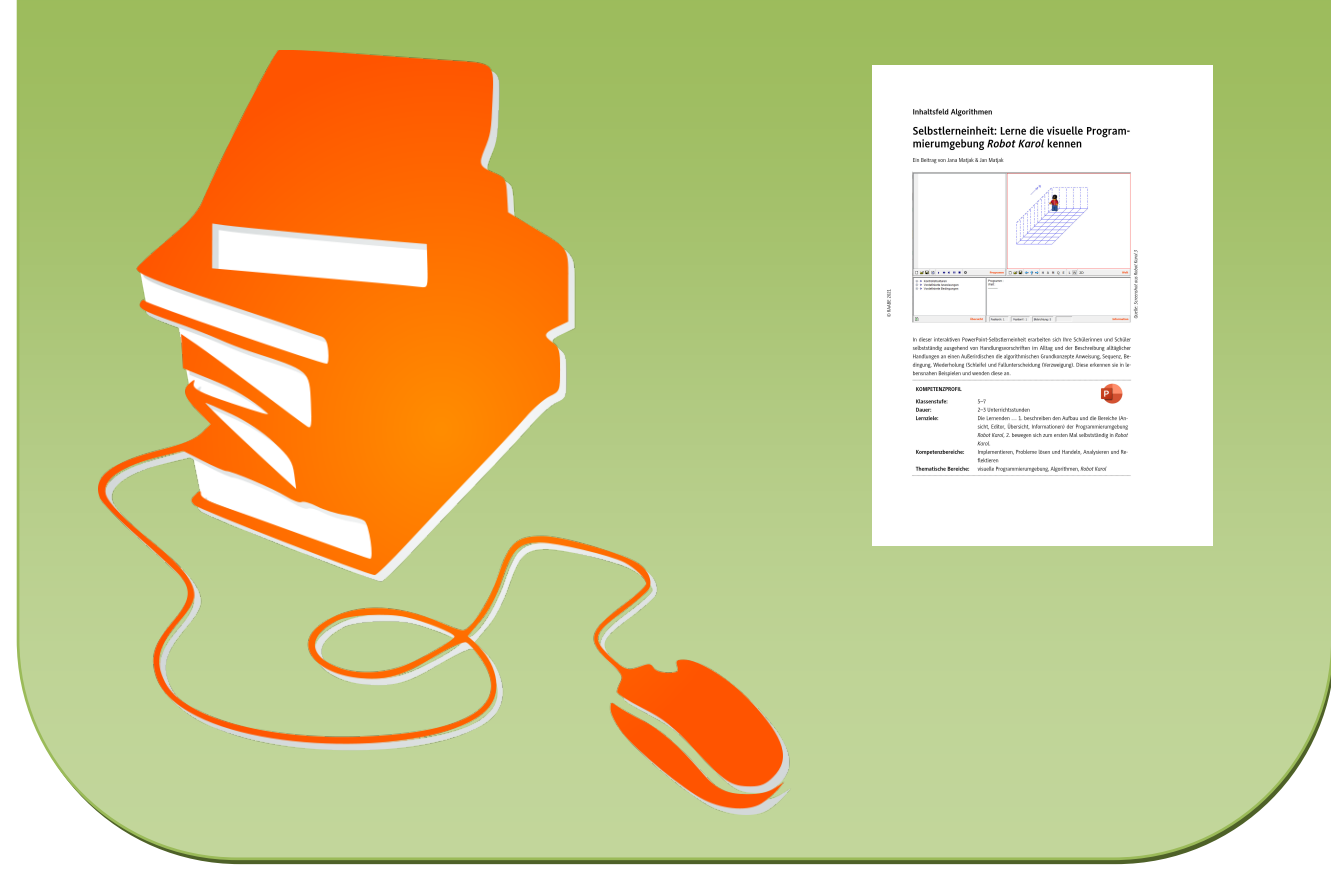

© Copyright school-scout.de / e-learning-academy AG – Urheberrechtshinweis (® erser Material-Vorschau sind Copyright school-scout.de / e-learning-academy AG – Urheberrechtshinweis<br>Iearning-academy AG. Wer diese Vorschause